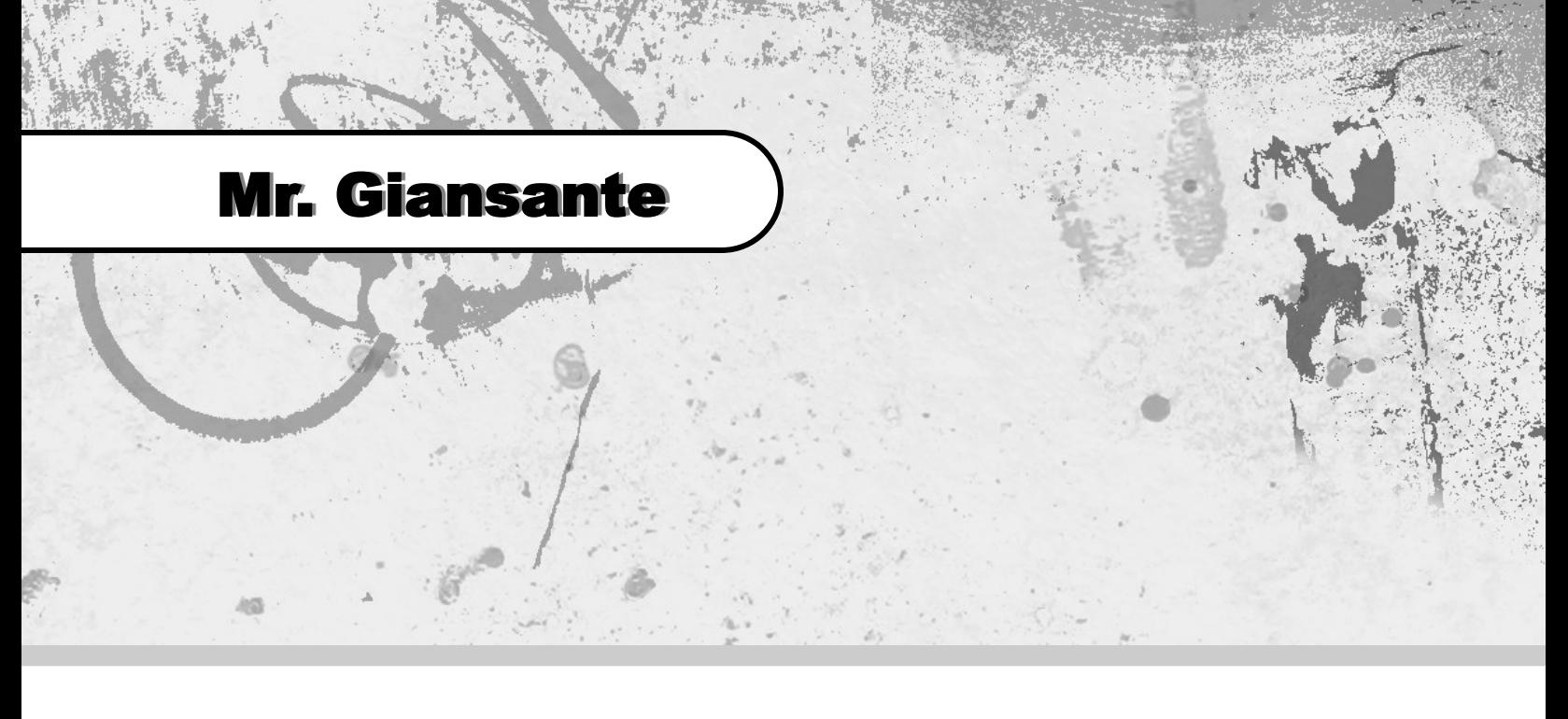

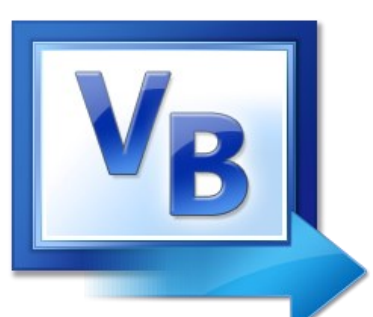

# Visual Basic

# Pop Machine

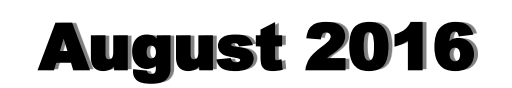

### Pop Machine

#### Learning Objectives:

Using multiple variables. Using If-Then Statements. Disabling Controls.

Design a Visual Basic program that simulates a pop vending machine.

The user should be presented with coins  $(5¢, 10¢, 25¢,$ 50¢ and \$1). The user should be able to add coins to the machine and then purchase colas. The machine should keep track of (and display) the amount of money put in.

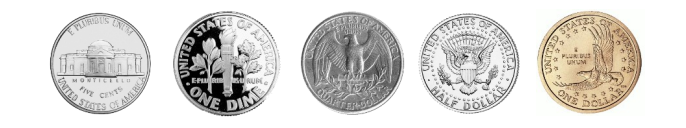

The user should also be able to select from the various colas with prices ranging from \$1.00 to \$2.50

Refer to the screenshot on the right.

The machine should start off with ten cans of each beverage and should give a message when it is sold out of any beverage.

The machine should make change when necessary.

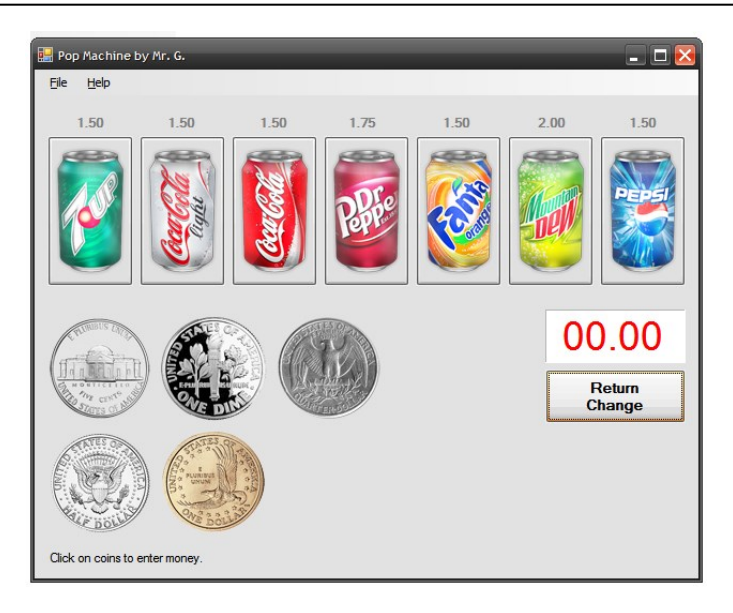

**Note**: These graphics are available for download from the course website.

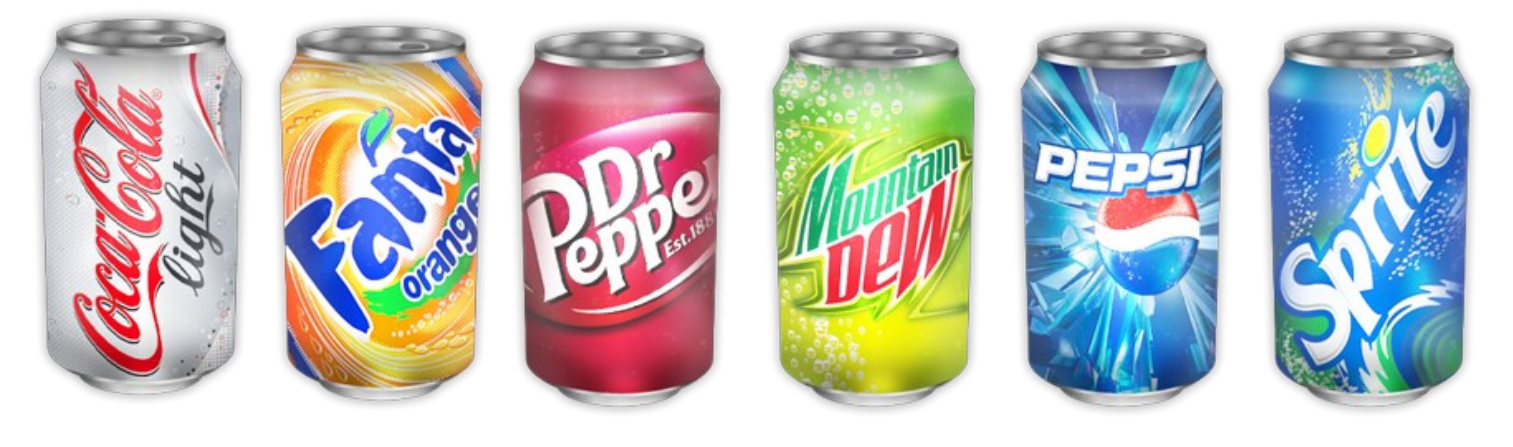

Declare the variables in **General | Declarations** ...

Dim money As Single Dim coke As Integer Dim dietcoke As Integer Dim pepsi As Integer Dim mountaindew As Integer Dim sevenup As Integer Dim fanta As Integer Dim drpepper As Integer

Set the initial values of the variables in **Form | Load** ...

```
\csc = 10dietcoke = 10
 pepsi = 10mountaindew = 10sevenup = 10fanta = 10drpepper = 10
money = 0In the "Seven Up" Button ...
 If money < 1.5 Then
     MessageBox.Show("The cost of 7-Up is $1.50", "Enter More Money",
               MessageBoxButtons.OK, MessageBoxIcon.Information)
      Exit Sub
 End If
 sevenup = sevenup -1If sevenup = 0 Then Button1.Enabled = False Note: Put this all on ONE line.
money = money - 1.5Label1.Text = \text{Format}(\text{money}, \text{ "00.00")}If coke = 0 And dietcoke = 0 And pepsi = 0 And mountaindew = 0 And sevenup = 0
       And fanta = 0 And drpepper = 0 Then
      response = MessageBox.Show("The machine is completely empty. Refill?",
           "Contact Supplier", MessageBoxButtons.YesNo, MessageBoxIcon.Information)
     If response = DialogResult.No Then
          Me.Close()
      Else Note: Put this all on ONE line.
       Put the code here to reset all the
       variables, clear the Label controls,
```
re-enable the Buttons, etc.

End If

End If

## Pop Machine

Please fill out all the information in this column using a pen before getting this assignment marked.

 $\mathcal{L}_\text{max}$  , and the set of the set of the set of the set of the set of the set of the set of the set of the set of the set of the set of the set of the set of the set of the set of the set of the set of the set of the Name

\_\_\_\_\_\_\_\_\_\_\_\_\_\_\_\_\_\_\_\_\_\_\_\_\_\_\_\_\_\_\_\_\_\_\_\_\_\_\_\_\_\_\_\_\_ Date

 $\mathcal{L}_\text{max}$  , and the set of the set of the set of the set of the set of the set of the set of the set of the set of the set of the set of the set of the set of the set of the set of the set of the set of the set of the **Class** 

#### Academic Honesty

The work I am submitting is completely my own creation and has not been copied from anyone else's work. If I have received help on this project, the names of those who have assisted are listed below.

 $\mathcal{L}_\text{max}$  , and the set of the set of the set of the set of the set of the set of the set of the set of the set of the set of the set of the set of the set of the set of the set of the set of the set of the set of the

\_\_\_\_\_\_\_\_\_\_\_\_\_\_\_\_\_\_\_\_\_\_\_\_\_\_\_\_\_\_\_\_\_\_\_\_\_\_\_\_\_\_\_\_\_

\_\_\_\_\_\_\_\_\_\_\_\_\_\_\_\_\_\_\_\_\_\_\_\_\_\_\_\_\_\_\_\_\_\_\_\_\_\_\_\_\_\_\_\_\_

\_\_\_\_\_\_\_\_\_\_\_\_\_\_\_\_\_\_\_\_\_\_\_\_\_\_\_\_\_\_\_\_\_\_\_\_\_\_\_\_\_\_\_\_\_ **Signature** 

#### Pre-Marking

The following people have pre-marked this assignment: (minimum of two)

 $\mathcal{L}_\text{max}$  , and the set of the set of the set of the set of the set of the set of the set of the set of the set of the set of the set of the set of the set of the set of the set of the set of the set of the set of the

\_\_\_\_\_\_\_\_\_\_\_\_\_\_\_\_\_\_\_\_\_\_\_\_\_\_\_\_\_\_\_\_\_\_\_\_\_\_\_\_\_\_\_\_\_

 $\mathcal{L}_\text{max}$  , and the set of the set of the set of the set of the set of the set of the set of the set of the set of the set of the set of the set of the set of the set of the set of the set of the set of the set of the

#### **Deductions**

Each  $\Box$  which is checked indicates the item was not satisfactory and results in the loss of one mark.

Deduction for late assignment is 1 mark per day.

Deduction for program crashing is 2 marks.

#### User Interface

- □ Appropriate Text in Title Bar (Form.Text)
- $\square$  Separators and Access Keys in Menu, Capitalization
- □ "Exit" DialogBox meets requirements
- □ "About" DialogBox meets requirements
- Efficient and Esthetically-Pleasing User Interface
- □ Appropriate controls are used
- □ Spelling and Grammar are correct

#### Code / Programming Style

- $\Box$  Variables are declared and logically named
- $\Box$  Code is commented where appropriate
- $\Box$  Code is indented and spaced to show
- $\Box$  Code is efficient

#### Work Ethic / Problem Solving Skills

- **Q** Problem Solving Skills are demonstrated
- □ Makes Productive Use of Time
- $\Box$  Only Seeks Help when Necessary

#### Program-Specific Criteria

- □ Amount of money is displayed
- □ Amount of money increases when coins added
- Amount of money decreases when pops are bought
- $\Box$  All money amounts display with 2 decimal places
- $\Box$  User is informed when they do not have enough money
- $\Box$  Program keeps track of inventory (10 of each pop)

 $\mathcal{L}_\text{max}$  , and the set of the set of the set of the set of the set of the set of the set of the set of the set of the set of the set of the set of the set of the set of the set of the set of the set of the set of the

 $\mathcal{L}_\text{max}$  , and the set of the set of the set of the set of the set of the set of the set of the set of the set of the set of the set of the set of the set of the set of the set of the set of the set of the set of the

\_\_\_\_\_\_\_\_\_\_\_\_\_\_\_\_\_\_\_\_\_\_\_\_\_\_\_\_\_\_\_\_\_\_\_\_\_\_\_\_\_\_\_\_\_

 $\overline{\phantom{a}}$  , and the contract of the contract of the contract of the contract of the contract of the contract of the contract of the contract of the contract of the contract of the contract of the contract of the contrac

 $\overline{\phantom{a}}$  , and the contract of the contract of the contract of the contract of the contract of the contract of the contract of the contract of the contract of the contract of the contract of the contract of the contrac

\_\_\_\_\_\_\_\_\_\_\_\_\_\_\_\_\_\_\_\_\_\_\_\_\_\_\_\_\_\_\_\_\_\_\_\_\_\_\_\_\_\_\_\_\_

- $\Box$  User is informed when a selection is no longer available
- $\Box$  User is informed when machine is empty

#### Comments

**Mark** / 10